# **INSERT**

Inserts new data filled records into the edit table.

# **Syntax**

```
Index = Send_Message(Ctrl, "OLE.INSERT", Record, Data)
```
#### **Parameters**

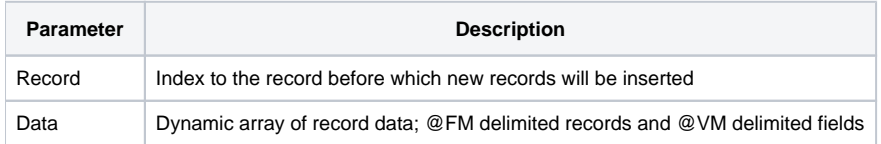

## Returns

Index of the first inserted record.

## Remarks

The INSERT method is a replacement for the OI Edit Table INSERT method. Unlike the InsertRecords method, which only inserts blank records, the INSERT method inserts data filled records. The number of records inserted depends on the Data parameter. The Data parameter must have its records delimited by field marks and its fields delimited by value marks. The number of field marks ultimately decide how many records are inserted. The number of columns never change when using this method. The Record parameter designates the record before which the new records are to be inserted. To insert records at the end of the table, set the Record parameter to -1.

## Example

```
// Set the data 
Data = " "Data<1> = "Field1":@VM:"Field2":@VM:"Field3" 
Data<2> = "Field1":@VM:"Field2":@VM:"Field3" 
* Insert the data records before the third record 
Index = Send_Message(Ctrl, "OLE.INSERT", 3, Data) 
* Insert new data records at the end of the table 
Index = Send_Message(Ctrl, "OLE.INSERT", -1, Data)
```
#### See Also

[InsertColumns](https://wiki.srpcs.com/display/EditTableControl/InsertColumns), [InsertRecords](https://wiki.srpcs.com/display/EditTableControl/InsertRecords), [DeleteColumns,](https://wiki.srpcs.com/display/EditTableControl/DeleteColumns) [DeleteRecords](https://wiki.srpcs.com/display/EditTableControl/DeleteRecords)